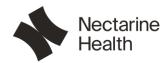

1-27-2021

Attention: Application Examiner

RE: Request for Confidentiality Applicant: Pink Nectarine Health AB FCC ID: 2AYFF-HUB01

To Whom It May Concern:

## Permanent Confidentiality

Request is hereby submitted by Pink Nectarine Health AB to withhold permanently from public review certain portions of the application for equipment certification for the referenced FCC identifiers. This request for confidentiality is made pursuant to 47 CFR 0.457(d) and 0.459 of the FCC Rules. In particular, the following sections of the application are to be kept permanently confidential:

- Schematics
- Block diagram
- Operational description
- Part list

Rationale for request for confidentiality:

Pink Nectarine Health AB has invested considerable time and materials in research and development to produce the referenced product. Disclosure of the permanently confidential portions of this application to competitors would not only give them significant competitive advantages in developing similar products, but would also disclose successful implementation of unpublished, leading edge technology developed by us.

If you have questions or need further information, please contact the undersigned.

Sincerely,

Caroline Pierrou Head of Operations Pink Nectarine Health AB

1(1)

## Verification

Transaction 09222115557441074583

## Document

FCC - Confidentiality\_pro\_forma\_HUB\_rev2 Main document 1 page Initiated on 2021-01-27 13:32:21 CET (+0100) by Caroline Pierrou (CP) Finalised on 2021-01-27 13:33:39 CET (+0100)

## Signing parties

Caroline Pierrou (CP) Pink Nectarine Health AB Company reg. no. 559233-9740 *caroline@nectarinehealth.com* +46733199261

Signed 2021-01-27 13:33:39 CET (+0100)

This verification was issued by Scrive. Information in italics has been safely verified by Scrive. For more information/evidence about this document see the concealed attachments. Use a PDF-reader such as Adobe Reader that can show concealed attachments to view the attachments. Please observe that if the document is printed, the integrity of such printed copy cannot be verified as per the below and that a basic print-out lacks the contents of the concealed attachments. The digital signature (electronic seal) ensures that the integrity of this document, including the concealed attachments, can be proven mathematically and independently of Scrive. For your convenience Scrive also provides a service that enables you to automatically verify the document's integrity at: https://scrive.com/verify

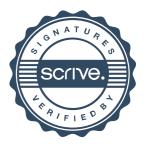